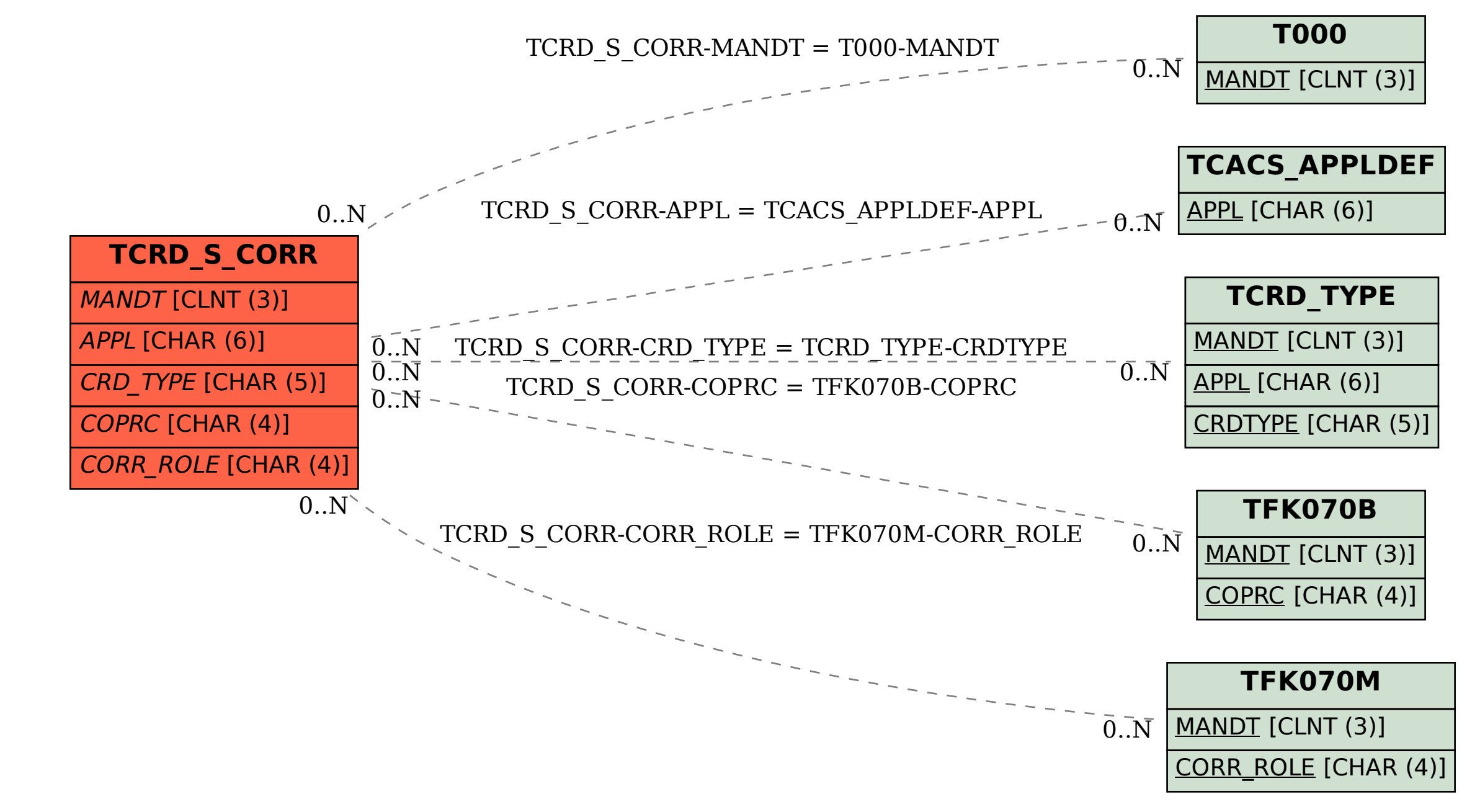

SAP ABAP table TCRD S CORR {Assignment of Correspondence Variant for Credential Types}